## **ON CHANGE**

## ON CHANGE action

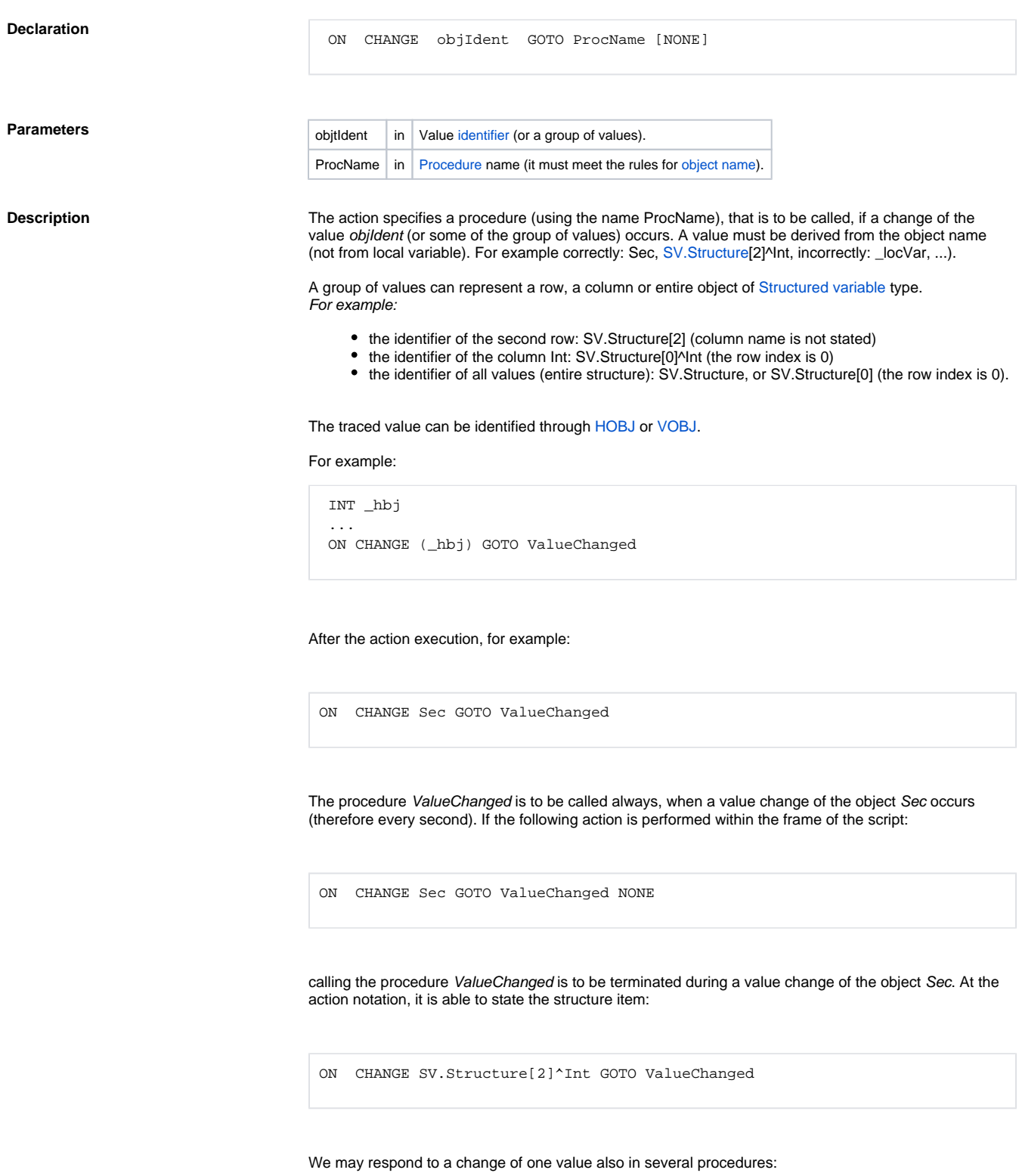

ON CHANGE Sec GOTO ValueChanged

ON CHANGE Sec GOTO ValueChanged1

In this case, the procedures ValueChanged and ValueChanged1 are to be called during a change of the object Sec.

A procedure called on the basis of a value change must be declared in the following way:

PROCEDURE ProcName(ValueType value, ALIAS \_referenceToObject, INT \_row, INT \_column)

## Where:

**ProcName** is the procedure name, that meets the rules for [procedure name.](https://doc.ipesoft.com/display/D2DOCV11EN/PROCEDURE)

\_value is a parameter, to which a new value of the monitored object (or an item during the monitoring of a structure item change).

**ValueType** determines the type of the parameter \_value. If the type is not selected correctly (in regard to a value changed), an invalid value is to be assigned to the parameter.

**\_referenceToObject** is a parameter of ALIAS type. After the procedure start, it is initialized to refer to the object, which changes the value (in case of monitoring an item, ALIAS is referred to the whole structure, not the item).

**\_row, \_column** are the parameters of INT type. They make a difference only if the procedure is called by reasons of a value change of a [structured variable](https://doc.ipesoft.com/display/D2DOCV11EN/Structured+Variable) item. Otherwise they are set to the value of 0. In case of a value change, the parameter \_row contains the serial row number and the parameter \_column contains the serial column number within the frame of the particular structured variable.

The action is usable only within the frame of the script of an [Active picture](https://doc.ipesoft.com/display/D2DOCV11EN/Active+Pictures) or an object of [Event](https://doc.ipesoft.com/display/D2DOCV11EN/Events) type with the active option [Server Event](https://doc.ipesoft.com/display/D2DOCV11EN/Server+Event).

**Example** Example - the script, within the frame of an active picture, that monitors and reports all value changes of:

- the object Sec
- the item SV.Structure^Int
- any item in the row Int (SV.Struktura[0]^Int)

to an operator on the desktop of the process [D2000 HI](https://doc.ipesoft.com/display/D2DOCV11EN/D2000+HI+-+Human+Interface).

```
; Handling changes of values
 PROCEDURE ValueChanged(REAL _value, ALIAS _obj, INT _row, INT _col)
   ; Is a value of the object Sec changed ?
   IF _obj\HBJ = Sec\HBJ THEN
     MESSAGE "The object Sec changed = " + %IToStr(_value) ON _FROM_HIP
   ; Is a value of the object SV.Structure changed ?
   ELSIF _obj\HBJ = SV.Structure\HBJ THEN
    IF \_{row} = 1 & \_{col} = 1 THEN
      MESSAGE "The item SV.Structure^Int changed = " + %IToStr(_value) 
ON _FROM_HIP
     ELSE
      MESSAGE "In the column SV.Struktura[0]^Int, change of the row = " + 
%IToStr(_row) ON _FROM_HIP
     ENDIF
   ENDIF
 END ValueChanged
 ; Initialization part
 BEGIN
   ON CHANGE Sec GOTO ValueChanged
   ON CHANGE SV.Struktura^Int GOTO ValueChanged
   ON CHANGE SV.Struktura[0]^Int GOTO ValueChanged
  END
```
**Related pages:**

[Script actions](https://doc.ipesoft.com/display/D2DOCV11EN/Script+Actions)